# **Expressions numériques**

#### 2.1 **Expression comportant un opérateur**

# **2.1.1 DEFINITIONS**

Une **expression** caractérise une séquence de **valeurs** associées à des **opérateurs**.

L'interpréteur Python évalue l'expression et fournit sa valeur associée. Cette action se nomme une **évaluation**.

Cas simple :

 $>> 4 + 5$ 

- 9
- $-$  4 et 5 sont des valeurs.
- $-$  + est un opérateur.
- $-4+5$  est une expression.
- 9 est la valeur de l'évaluation.

Les opérations arithmétiques classiques sont symbolisées de cette façon en Python :

- + addition, *−* soustraction,
- *∗* multiplication, */* division,
- *∗∗* puissance.

# **2.1.2 Priorité**

L'évaluation d'une expression est **séquentielle et progressive** l'interpréteur Python effectue certaines opérations en priorité.

Voici **les priorités des opérateurs**, du plus prioritaire au moins prioritaire :

- 1. les parenthèses d'abord.
- 2. ensuite, l'opérateur de puissance \*\*
- 3. puis, les opérateurs \* /
- 4. enfin, les opérateurs + -
- 5. En cas d'égalité de priorité : le plus à gauche d'abord

#### **Exemples**

```
10 + (5 + 3) * 2 # parenthèses
10 + 8 * 2 # multiplication
                \# addi, t, i, on26
5 + 10 / 2 * 3 # division
5 + 5.0 * 3 # multiplication
5 + 15.0 # addition
20.0
```
#### **2.1.3 Quotient et reste de division**

**Rappels** sur les divisions euclidiennes : il s'agit de diviser un nombre a par un nombre b, en trouvant :

- le quotient, c'est à dire le nombre de paquets égaux qu'on peut faire en divisant a par b.
- le **reste**, c'est à dire le nombre d'éléments restants après création des paquets.
- **Exemple** avec la division euclidienne de 10 par 5 : quotient de 2 et reste de 0.

$$
-\frac{1}{\frac{1}{0}}\frac{0}{2}
$$

**Opérateur Python //** La syntaxe pour obtenir le **quotient** de la division entière de 10 par 5 est 10 // 5.

>>> 10 // 5 2

**Opérateur Python %** La syntaxe pour obtenir le **reste** de la division entière de 10 par 5 est 10 % 5.

```
>>> 10 % 5
0
```
**Exemple** 14 *−* 1 2 2 3 4 >>> 14 % 3 >>> 14 % 3 4 2

**Priorité** Les opérateurs **//** et **%** possèdent la même priorité que la multiplication.

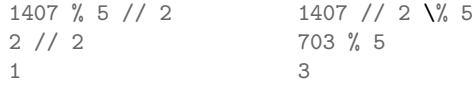

### 2.2 **Application à la résolution de problèmes**

```
2.2.1 Extraire les chiffres
Chiffre u de l'unité
>>> 1234 % 10
4
>>> 489 % 10
\overline{Q}Chiffre d de la dizaine
>>> 1234 // 10 % 10
3
>>> 489 // 10 % 10
8
Chiffre c de la centaine
>>> 1234 // 100 % 10
\mathcal{D}>>> 489 // 100 % 10
                                        \Delta2.2.2 Position d'une case
                                        Description du plateau
                                        16 cases numérotées de 0 à 15.
                                         # C0 C1 C2 C3
                                         # L0 00 01 02 03
                                        # L1 04 05 06 07
                                         # L2 08 09 10 11
                                        # L3 12 13 14 15
                                        Numéro de ligne
                                        Il y a 4 cases par ligne et les cases
                                        commencent à 0.
                                                                                 Il suffit de récupérer le quotient de la
                                                                                 division euclidienne du numéro de la
                                                                                 case par 4.
                                                                                 >>> 4 // 4
                                                                                 1
                                                                                 >>> 7 // 4
                                                                                 1
                                                                                 Numéro de colonne
                                                                                 Il y a 4 cases par ligne et les cases
                                                                                 commencent à 0.
                                                                                 Il suffit de récupérer le reste de la di-
                                                                                 vision euclidienne du numéro de la
                                                                                 case par 4.
                                                                                 >>> 4 % 4 >>> 7 % 4
                                                                                 0 3
```
#### $-2.3$ **Dictionnaire et interface graphique**

## **2.3.1 Définition d'un dictionnaire**

Un dictionnaire est un **tableau associatif**. Il comporte des cases qui portent un nom et possèdent un contenu. On nomme :

- **clé (key**) le nom de la case.
- **valeur (value)** le contenu de la case.

Clé "Alice" "Bob" "Charlie" **Valeur** 13 8 12

### **2.3.2 Déclaration d'un dictionnaire**

- Les éléments délimiteurs sont les accolades **{}**.
- On fournit un couple **(cle, valeur)** en utilisant la syntaxe Python suivante : **cle: valeur**.
- Les couples sont séparés par une **virgule**.

**Exemple** une ligne ou multiligne

```
ds = {"Alice": 13, "Bob": 8, "Charlie": 12}
ds = f"Alice": 13,
```

```
"Bob": 8,
"Charlie": 12
}
```
# **2.3.3 Lecture, accéder à une valeur**

On accéde à une valeur en tapant le **nom du dictionnaire suivi de la clé entre crochets**.

```
>>> ds = {"Alice": 13, "Bob": 8, "Charlie": 12}
>>> ds["Bob"]
8
>>> ds["Bob l'éponge"]
KeyError: "Bob l'éponge"
                                           Clé Alice 13
                   \rightarrow conteneur-dictionnaire
                                            Clé Boh-
   Variable notes
                                           Clé Charlie 12
```
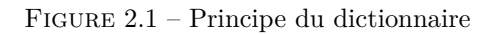

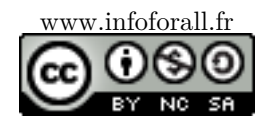